Melsoft Series Gx [Developer](http://goto.info-document.ru/document.php?q=Melsoft Series Gx Developer Manual) Manual >[>>>CLICK](http://goto.info-document.ru/document.php?q=Melsoft Series Gx Developer Manual) HERE<<<

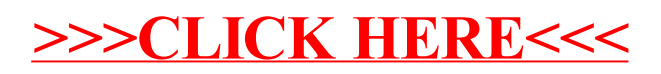